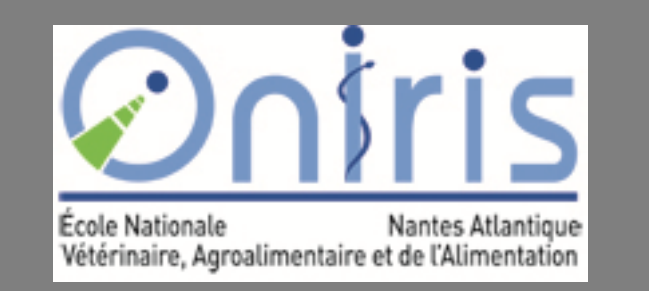

# **ClustVarLV: an R package for**

## **the clustering of variables around latent variables**

Evelyne Vigneau Sensometrics and Chemometrics Laboratory, ONIRIS, Nantes

#### **Introduction**

- The clustering of variables is a strategy for deciphering the underlying structure of a data set.
- The Clustering of variables around Latent Variables (CLV) method<sup>[1]</sup> makes it possible to identify homogeneous groups of variables and, simultaneously, a latent variable in each group. It has been implemented in the ClustVarLV R package<sup>[2]</sup>.
- The main functionalities of this package are illustrated by considering a sensory analysis study<sup>[3]</sup> of 12 varieties of apple from South Hemisphere, described using 43 sensory attributes. They were also assessed by a panel of 60 consumers for their degree of liking (0-100).

[1] Vigneau, E. & Qannari, E.M. (2003). Clustering of variables around latent component. *Communications in Statistics, Simulation & Computation*, 32, 1131–1150.

- LV1 : internal odor and color of the apples (12 attributes)
- LV2 : flavor, from green to red apples (14 attributes)
- LV3 : mainly texture attributes (12 attributes)
- LV4 : mainly bitterness

[2] Vigneau, E., Chen, M. & Qannari, E. M. (2015c). ClustVarLV: An R Package for the Clustering of Variables Around Latent Variables. *The R Journal*, 7(2), 134-148.

[3] Daillant-Spinnler, B., MacFie, H.J.H., Beyts, P.K. & Hedderley, D. (1996). Relationships between perceived sensory properties and major preference directions of 12 varieties of apples from the Southern Hemisphere. Food

 *Preference*, 7, 113–126.

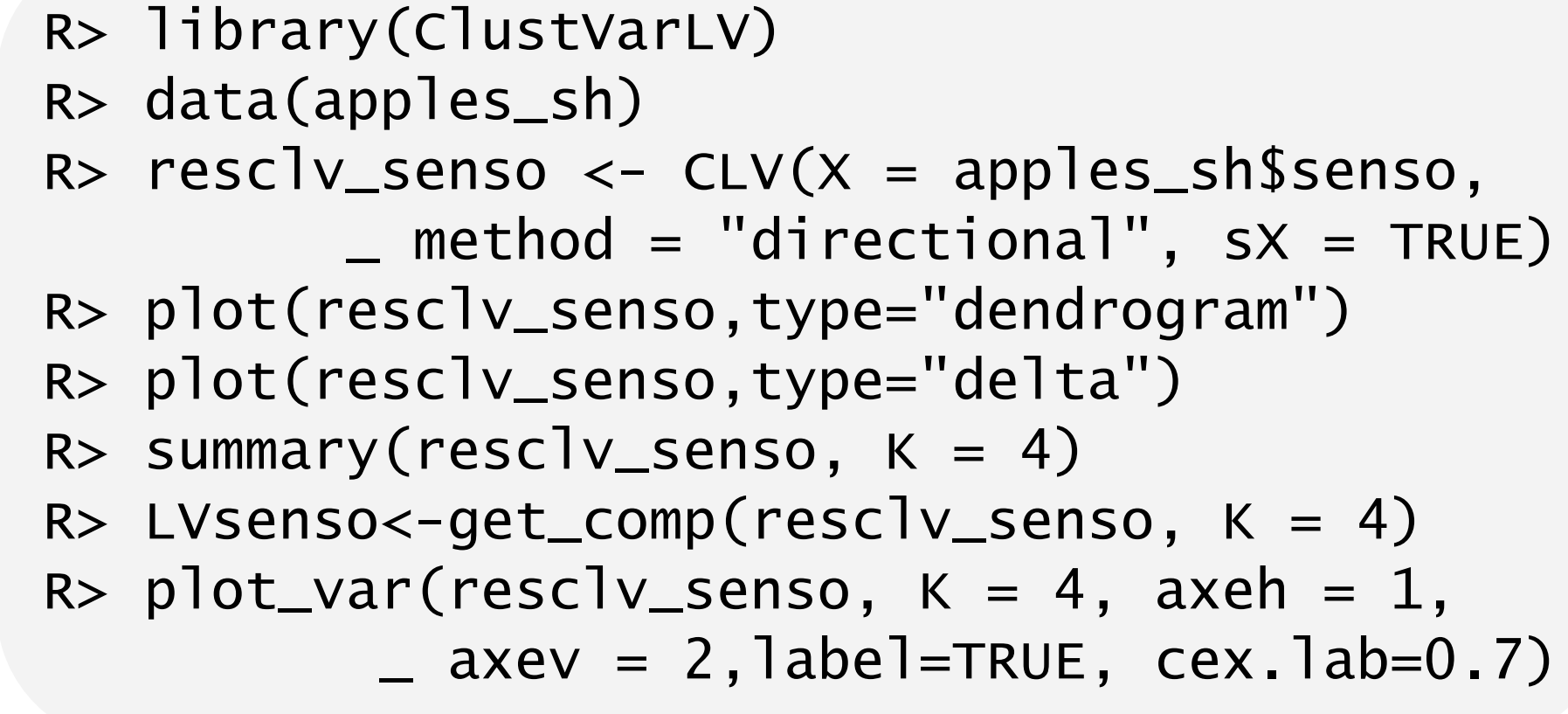

#### Identifying directional groups of sensory variables

The CLV\_kmeans() function makes it possible to define clusters while setting aside the variables which are not well associated with the structure, using either the "K+1" or the "SparseLV" strategy [4].

Four sensory latent dimensions (« LVsenso ») were highlighted :

#### Segmenting a panel of consumers while taking account of sensory external information.

- The latent variable in each cluster of variables can be constrained to be a linear combination of the external variables $^{[1]}$ .
	-

### Segmenting a panel of consumers while setting aside atypical or noisy consumers.

 Each segment of consumers is described by a latent variable and a vector of loadings highlighting its drivers of liking.

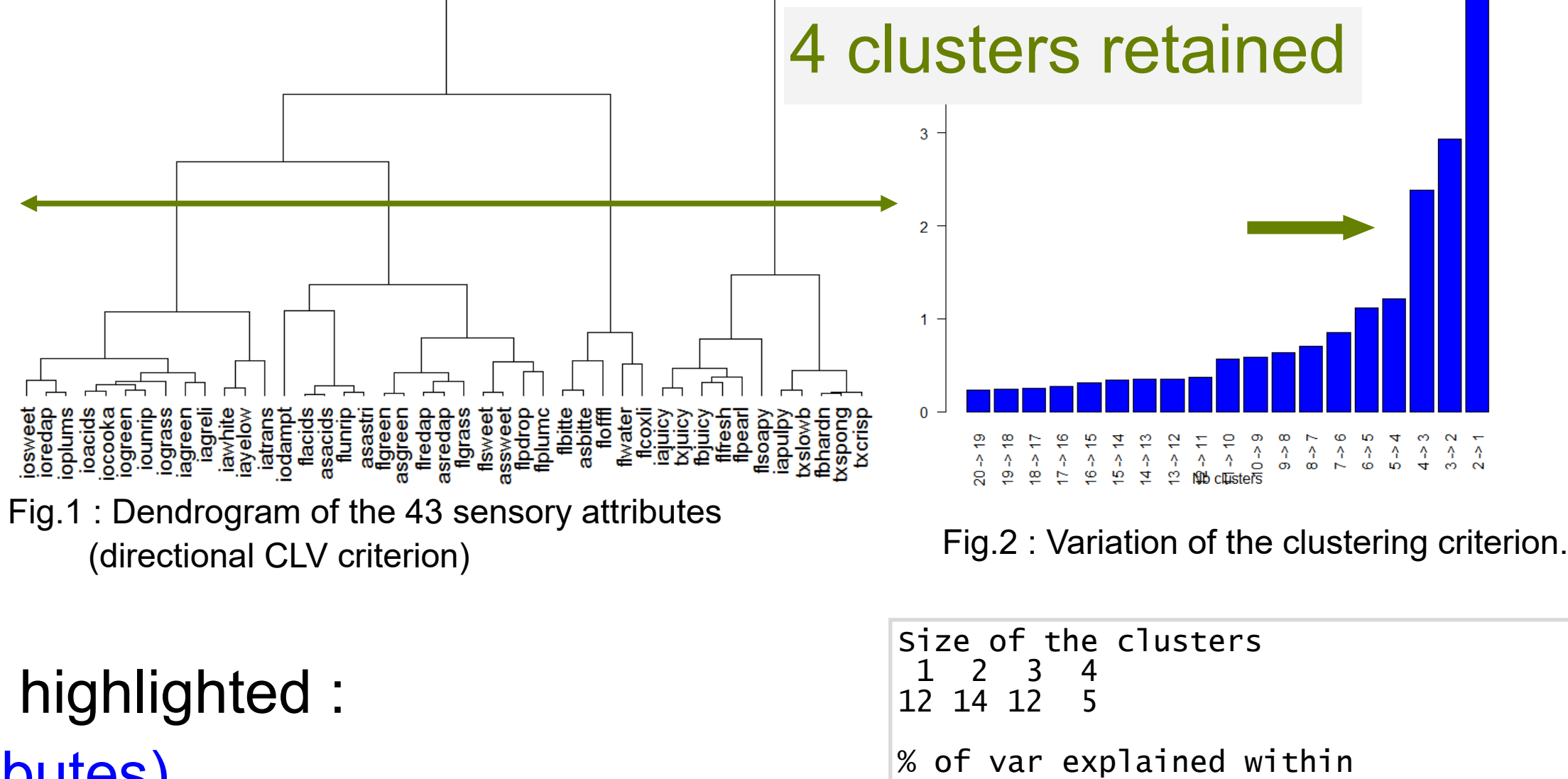

R>resclv\_segextC <- CLV(X=apples\_sh\$pref, \_ Xr=cbind(LVsenso,LVsenso^2), \_ method="local", sX=FALSE, sXr=TRUE) R> plot(resclv\_segext,type="delta") R> plot\_var(resclv\_segextC , K=2)

R> load2G <- get\_load(resclv\_segext, K=2)

G1 G2 G3 G4

oacids

83.5% 73.4% 73.4% 72.9%

...

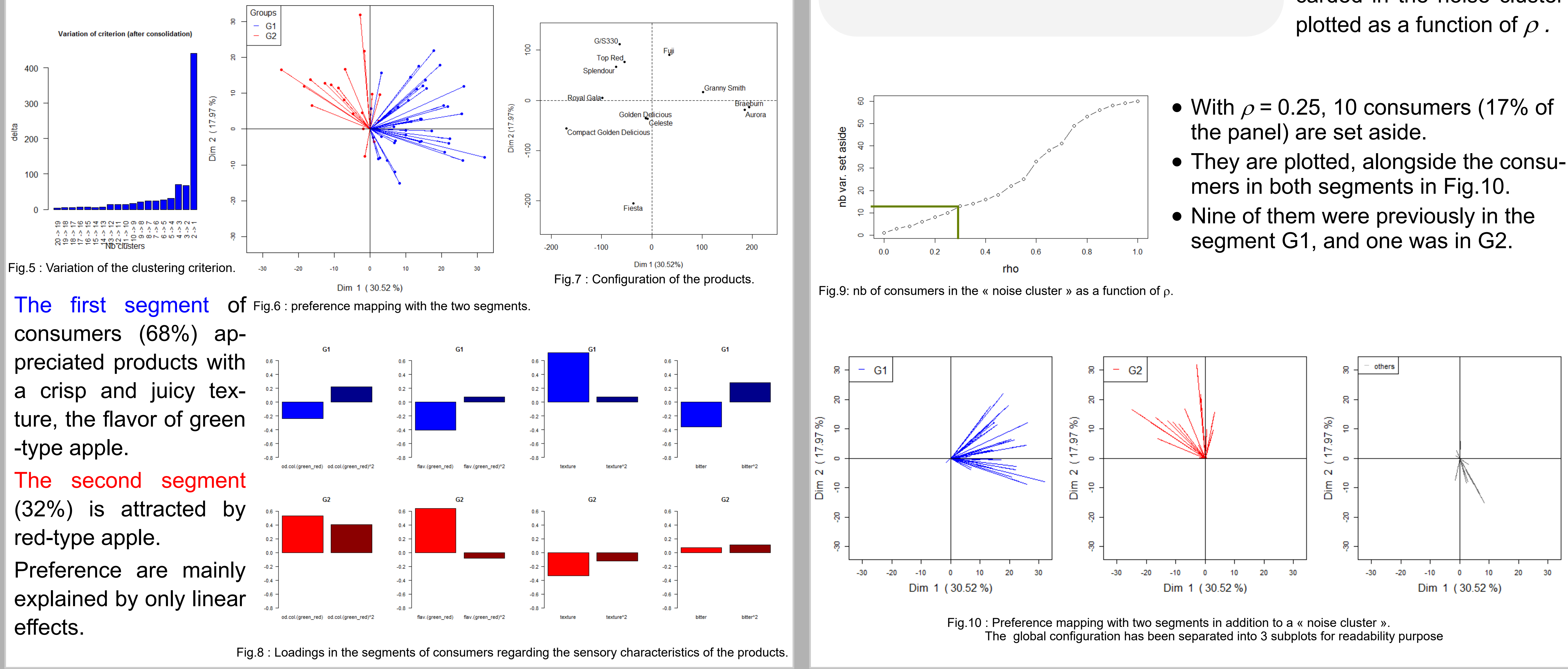

 Local groups of variables/ consumers are sought. As external variables, the

- latent sensory dimensions and their squared effects are considered.
- Two segments of consumers are retained.
- $R> r=0.25$  # for instance R> resclvkp1\_pref<-
- \_ CLV\_kmeans(X=apples\_sh\$pref, clust=2, Several values of the
	- \_ nstart=500, method="local",
- \_ sX= FALSE, strategy="kplusone",rho=r) R> nb\_noise<-sum(
- \_ get\_partition(resclvkp1\_pref==0) R> plot\_var(resclvkp1\_pref,axeh=1, axev=2, \_ label=FALSE, beside=TRUE)
- Two groups of variables/ consumers are sought in addition to a « noise cluster ». thresholding parameter,  $\rho$ (from 0 to 1, by 0.05), can be tested.
- The number of variables discarded in the noise cluster is

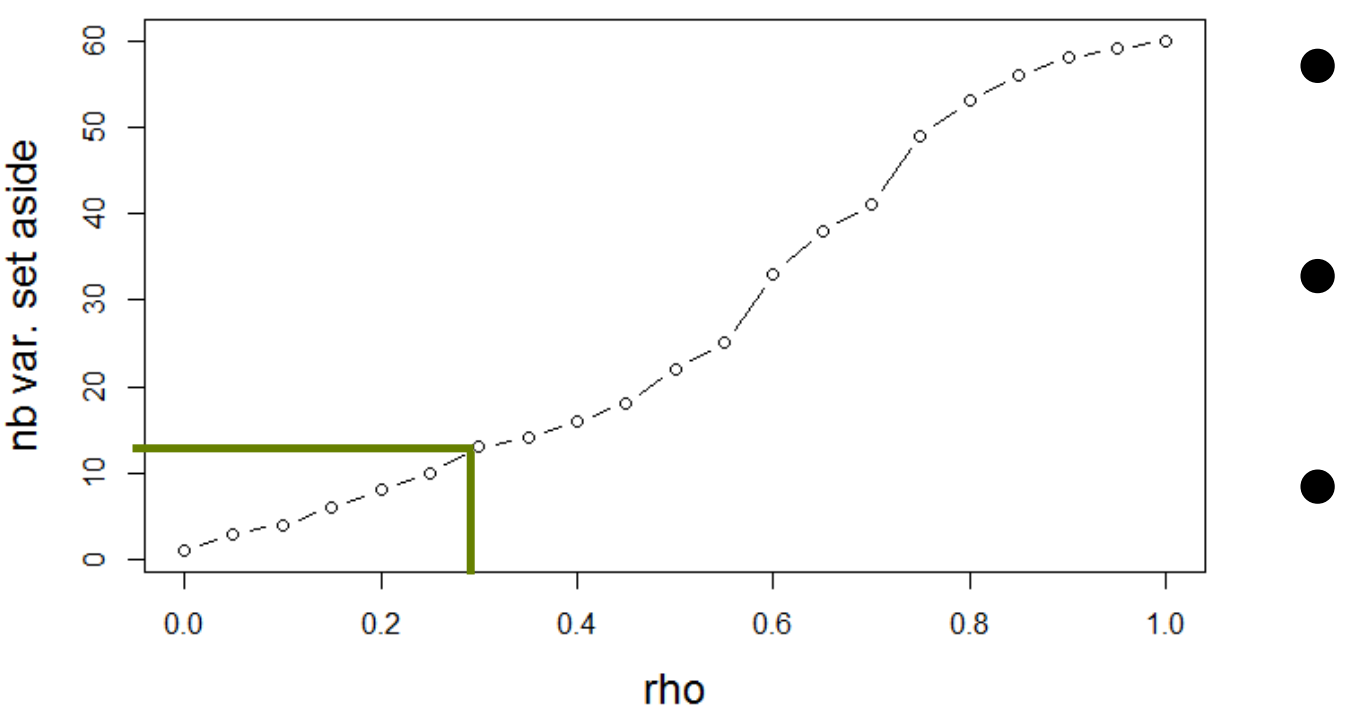

- 
- 
- They are plotted, alongside the consu-
- 

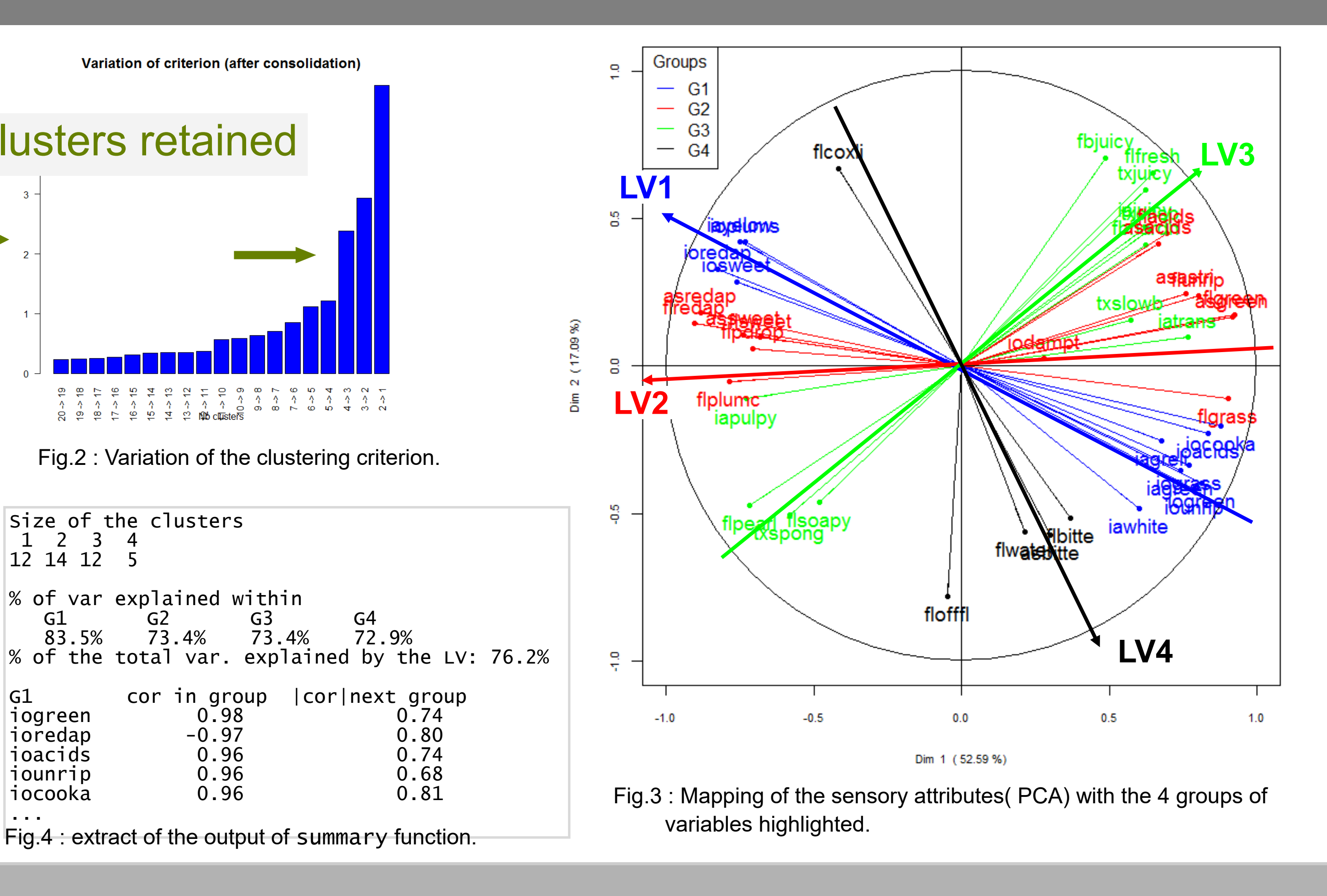